### CSE 167: Introduction to Computer Graphics Lecture #11: Visibility Culling

Jürgen P. Schulze, Ph.D. University of California, San Diego Fall Quarter 2017

### Announcements

### Project 3 due Monday Nov  $13<sup>th</sup>$  at 2pm

- Grading in basement labs starts at 2pm
- Tutoring hours will be in B270 until B260 reopens
- Project 3 late grading is on Friday Nov  $17<sup>th</sup>$

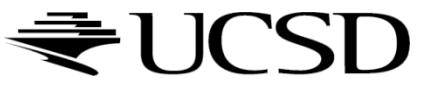

### Mentoring for VR Club

Connor Smith, VR Club President, c3smith@ucsd.edu:

"We have a bunch of really interesting projects going on this quarter, and helping them is a very high-impact and rewarding job.

Mentoring would only be a commitment of a few hours each weekend (3-5 hours on a Saturday or Sunday). We're specifically looking for people with a wealth of Unity experience. VR in Unity experience is preferred, but not required."

# Visibility Culling

Goal:

Discard geometry that does not need to be drawn to speed up rendering

- Types of culling:
	- ▶ Small object culling
	- Degenerate culling
	- Backface culling
	- ▶ View frustum culling
	- ▶ Occlusion culling

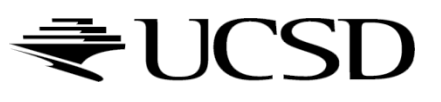

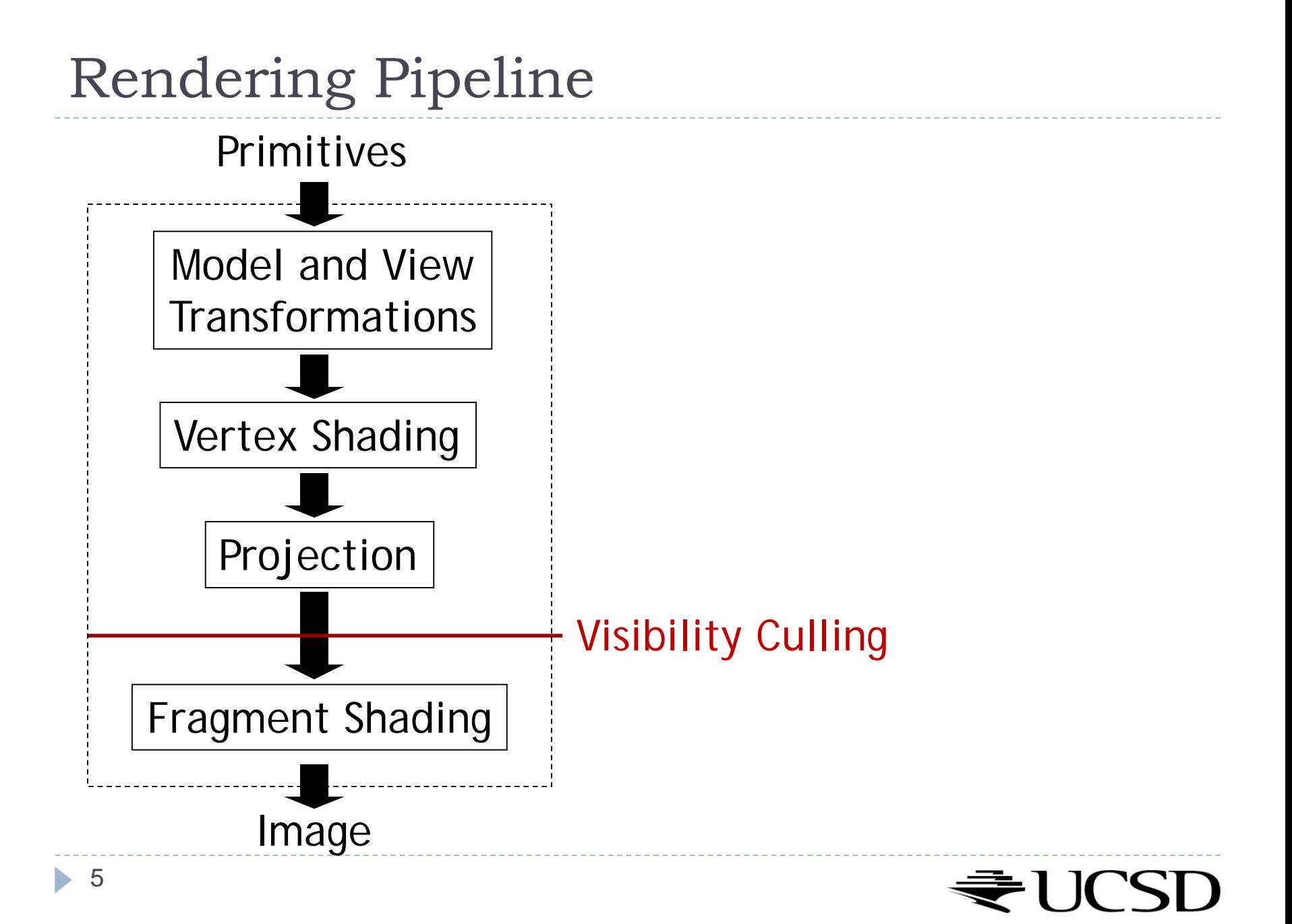

# Small Object Culling

#### ▶ Object projects to less than a specified size

▶ Cull objects whose screen-space bounding box is less than a threshold number of pixels

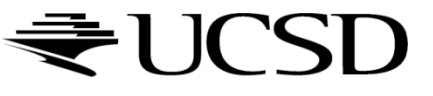

### Degenerate Culling

### Degenerate triangle has no area

- Normal **n**=0
- All vertices in a straight line
- All vertices in the same place

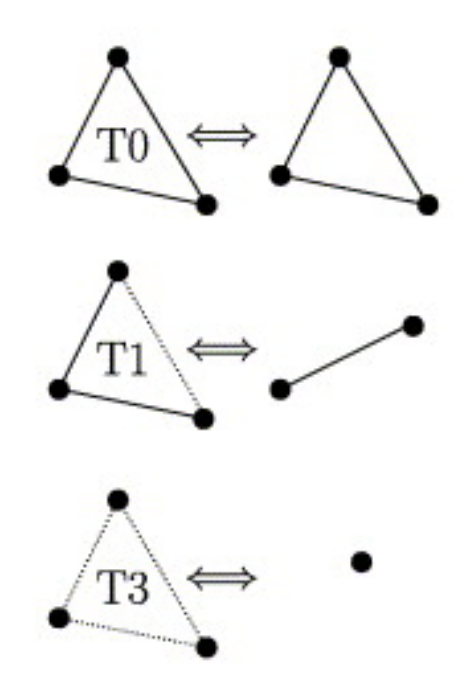

*Source: Computer Methods in Applied Mechanics and Engineering, Volume 194, Issues 48–49*

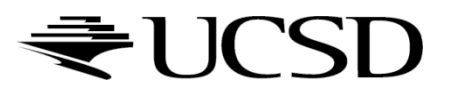

# Backface Culling

- ▶ Consider triangles as "one-sided", i.e., only visible from the "front"
- ▶ Closed objects
	- If the "back" of the triangle is facing away from the camera, it is not visible
	- ▶ Gain efficiency by not drawing it (culling)
	- Roughly 50% of triangles in a scene are back facing

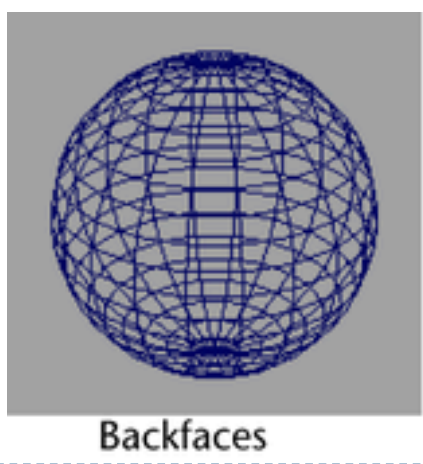

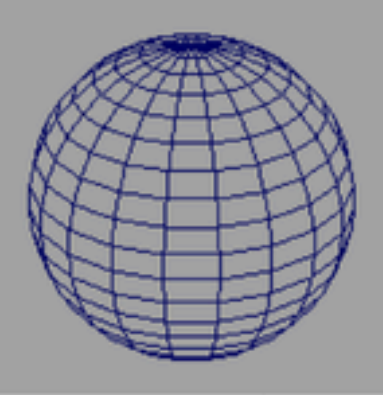

No backfaces

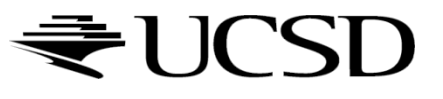

## Backface Culling

▶ Convention:

Triangle is front facing if vertices are ordered counterclockwise

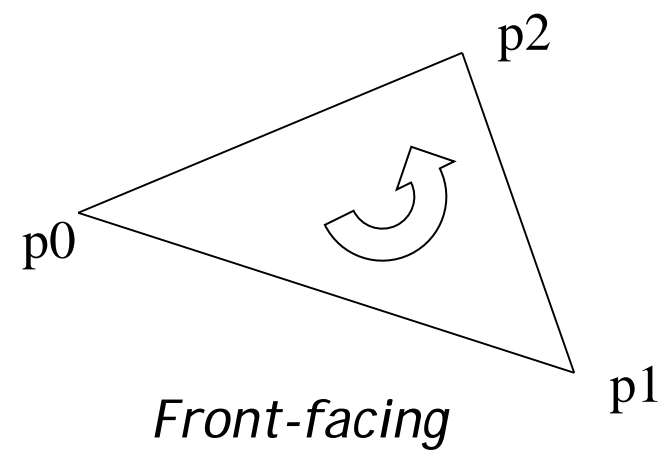

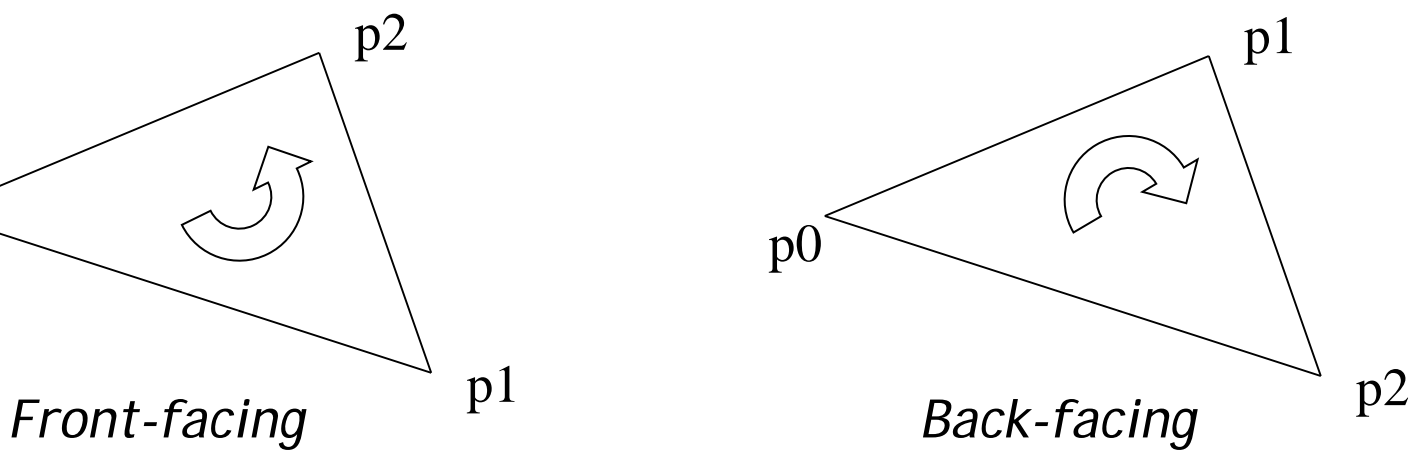

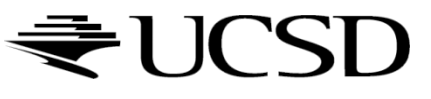

## Backface Culling

▶ Compute triangle normal after projection (homogeneous division)

$$
\mathbf{n}=(\mathbf{p}_1-\mathbf{p}_0)\times(\mathbf{p}_2-\mathbf{p}_0)
$$

- Third component of **n** negative: front-facing, otherwise back-facing
	- Remember: projection matrix is such that homogeneous division flips sign of third component

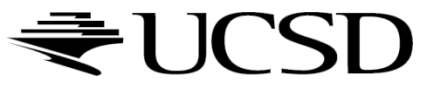

### OpenGL

#### ▶ OpenGL allows one- or two-sided triangles

- ▶ One-sided triangles: glEnable(GL\_CULL\_FACE); glCullFace(GL\_BACK)
- ▶ Two-sided triangles (no backface culling): glDisable(GL\_CULL\_FACE)

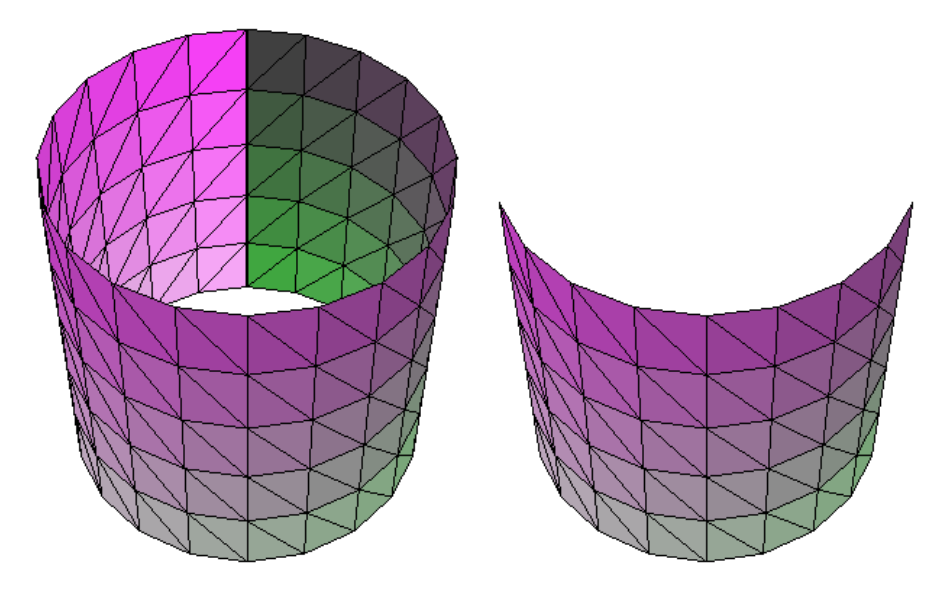

glDisable(GL\_CULL\_FACE); glEnable(GL\_CULL\_FACE);

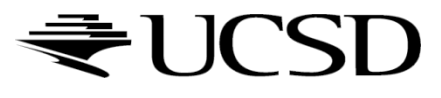

### View Frustum Culling

- Triangles outside of view frustum are off-screen
	- ▶ Done on canonical view volume

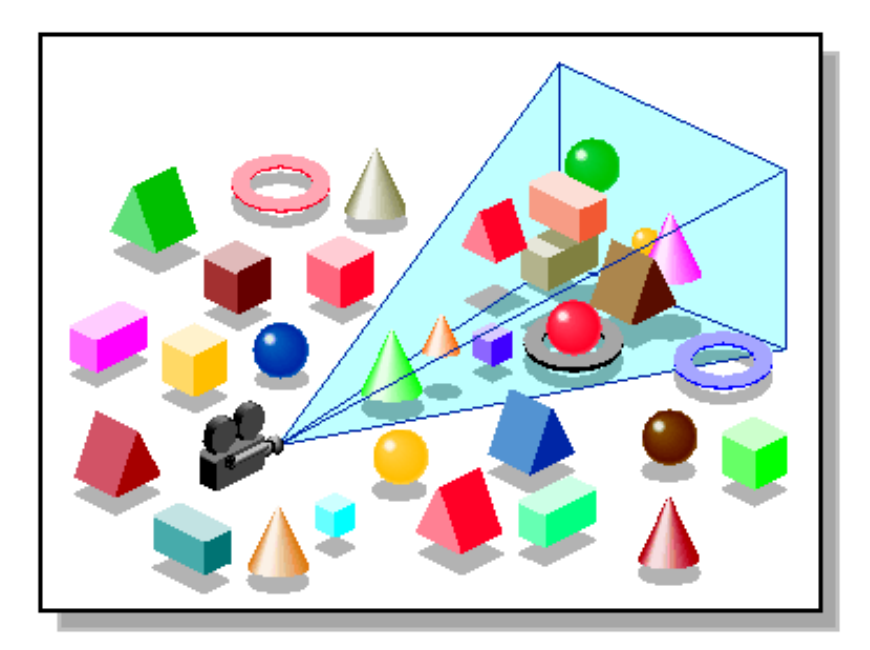

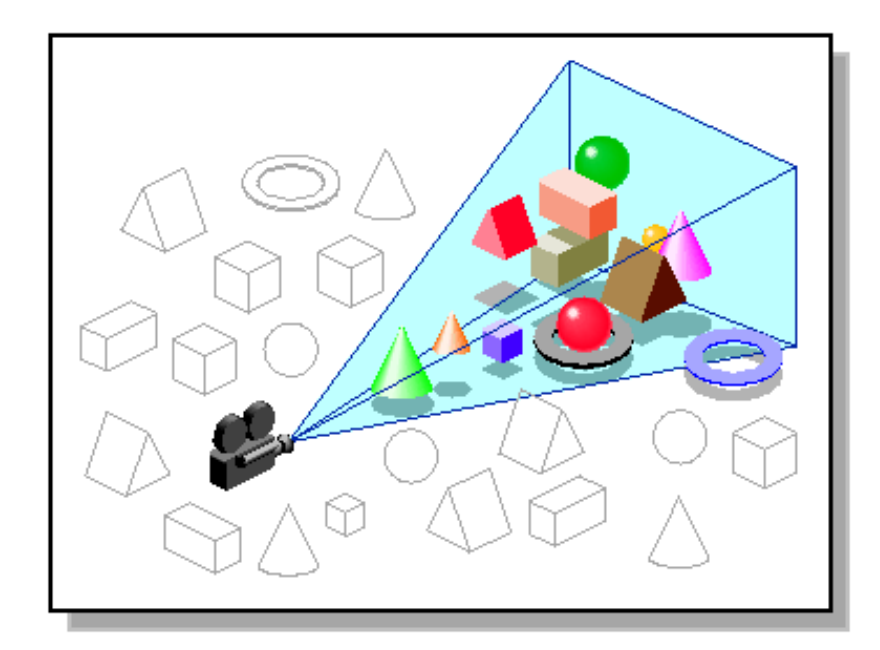

*Images: SGI OpenGL Optimizer Programmer's Guide*

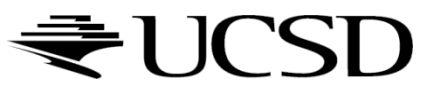

### Videos

### ▶ Rendering Optimizations - Frustum Culling

- ▶ <http://www.youtube.com/watch?v=kvVHp9wMAO8>
- ▶ View Frustum Culling Demo
	- ▶ <http://www.youtube.com/watch?v=bJrYTBGpwic>

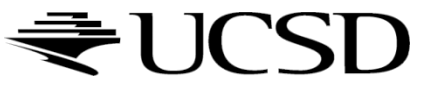

# Bounding Volumes

- Simple shape that completely encloses an object
- ▶ Generally a box or sphere
	- Easier to calculate culling for spheres
	- Easier to calculate tight fits for boxes
- Intersect bounding volume with view frustum instead of each primitive

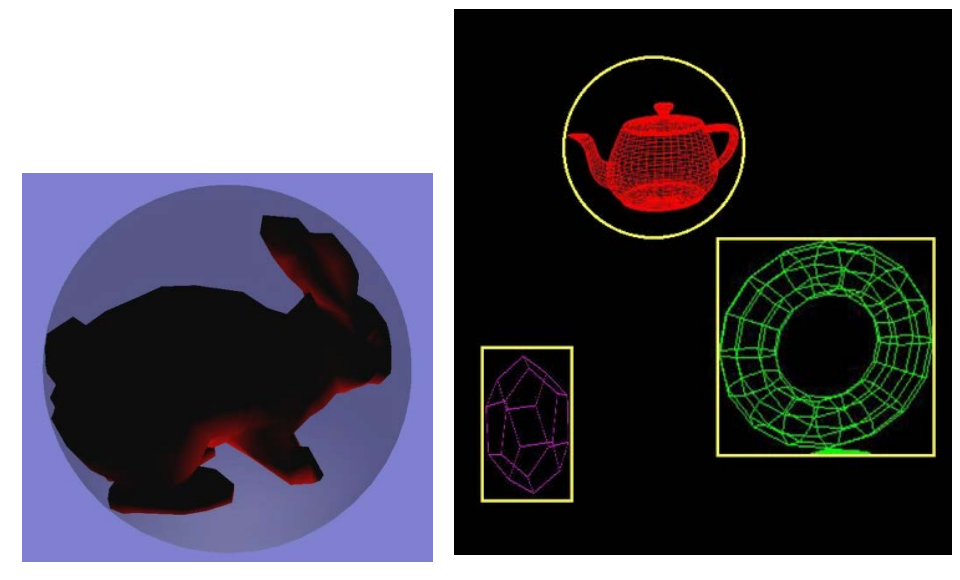

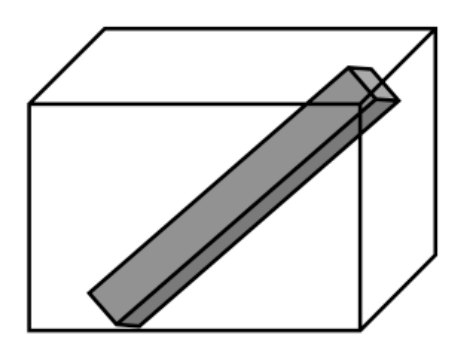

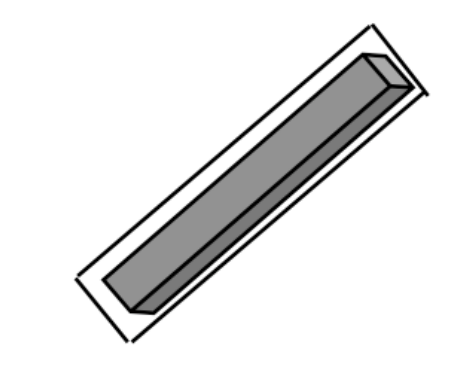

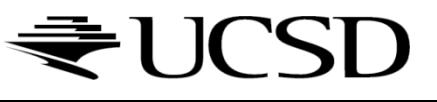

### Bounding Box

- How to cull objects consisting of may polygons?
- ▶ Cull bounding box
	- Rectangular box, parallel to object space coordinate planes
	- ▶ Box is smallest box containing the entire object

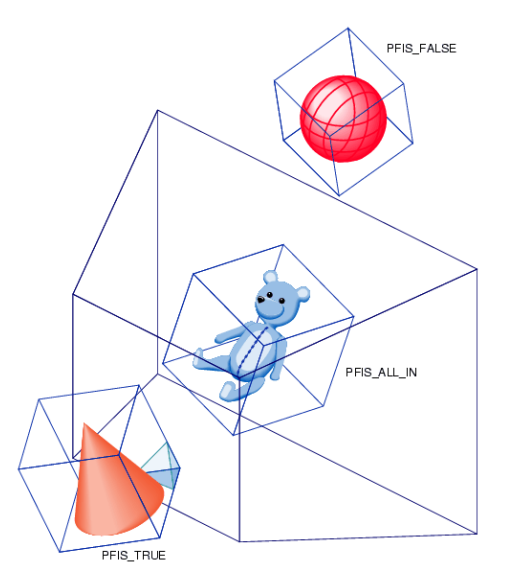

*Image: SGI OpenGL Optimizer Programmer's Guide*

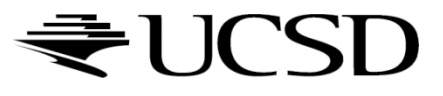

# View Frustum Culling

- Frustum defined by 6 planes
- ▶ Each plane divides space into "outside", "inside"
- ▶ Check each object against each plane
	- ▶ Outside, inside, intersecting
- ▶ If "outside" all planes
	- ▶ Outside the frustum
- ▶ If "inside" all planes
	- $\blacktriangleright$  Inside the frustum
- ▶ Else partly inside and partly out
- 

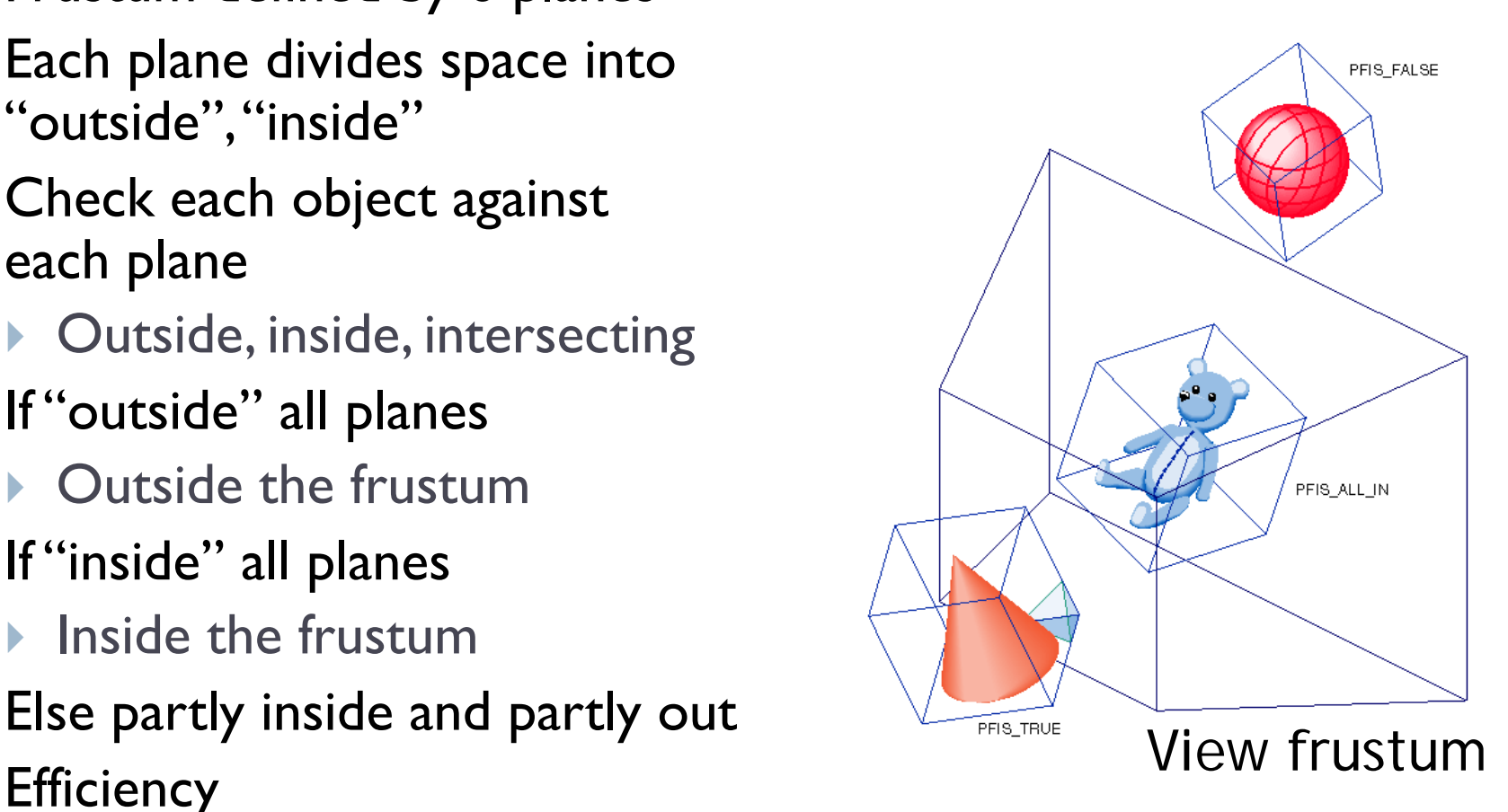

- A plane is described by a point **p** on the plane and a unit normal **n**
- Find the (perpendicular) distance from point **x** to the plane

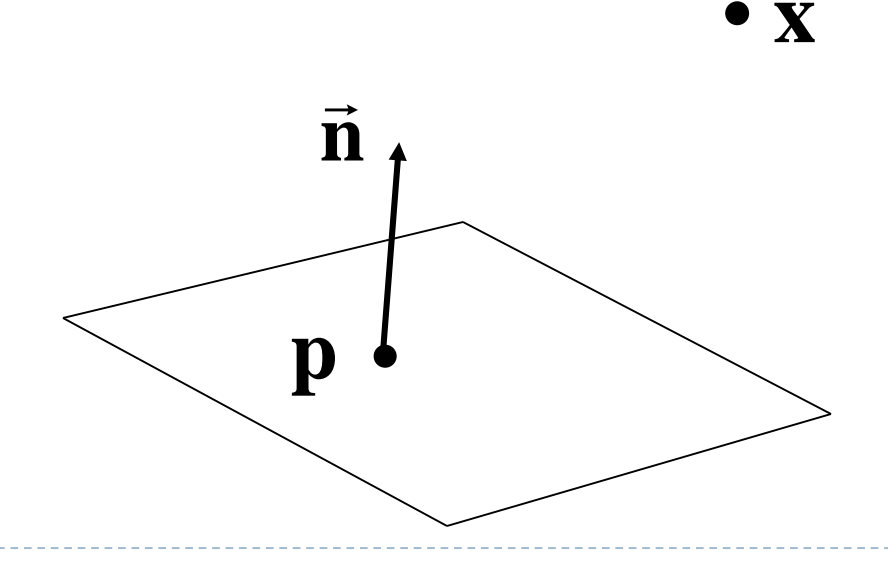

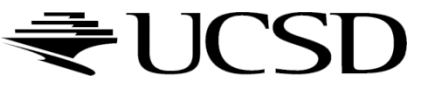

 The distance is the length of the projection of **x**-**p** onto **n**

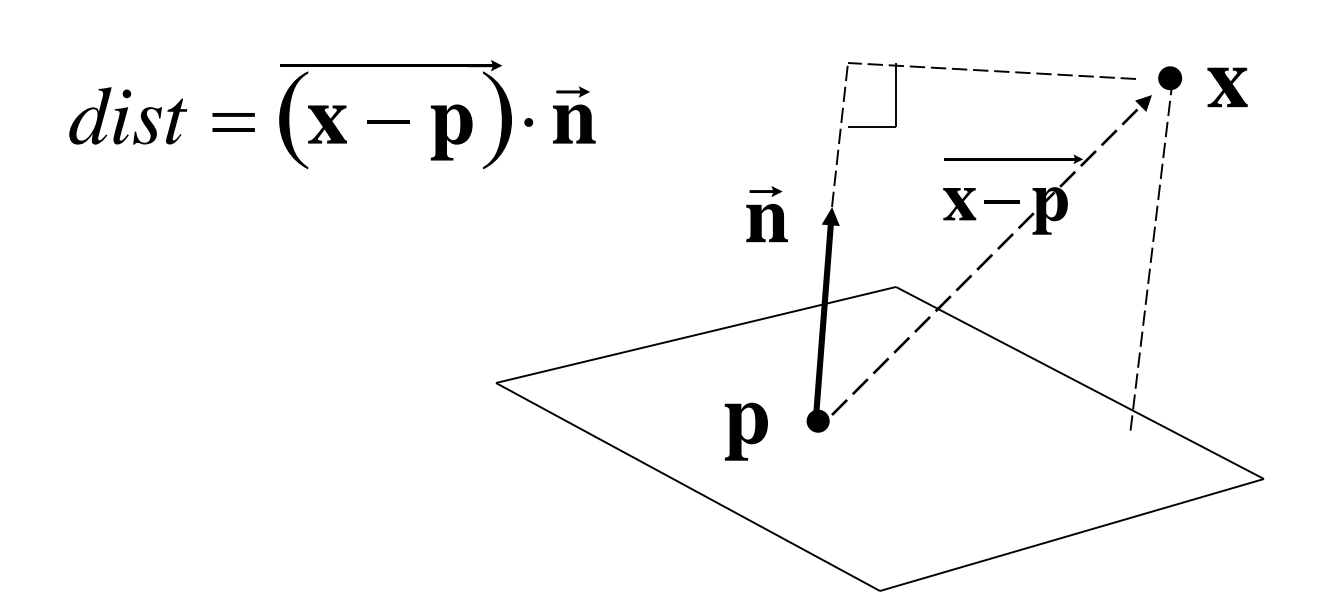

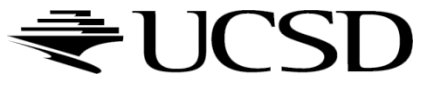

#### $\triangleright$  The distance has a sign

- positive on the side of the plane the normal points to
- **hata negative on the opposite side**
- **Exactly on the plane**
- ▶ Divides 3D space into two infinite half-spaces

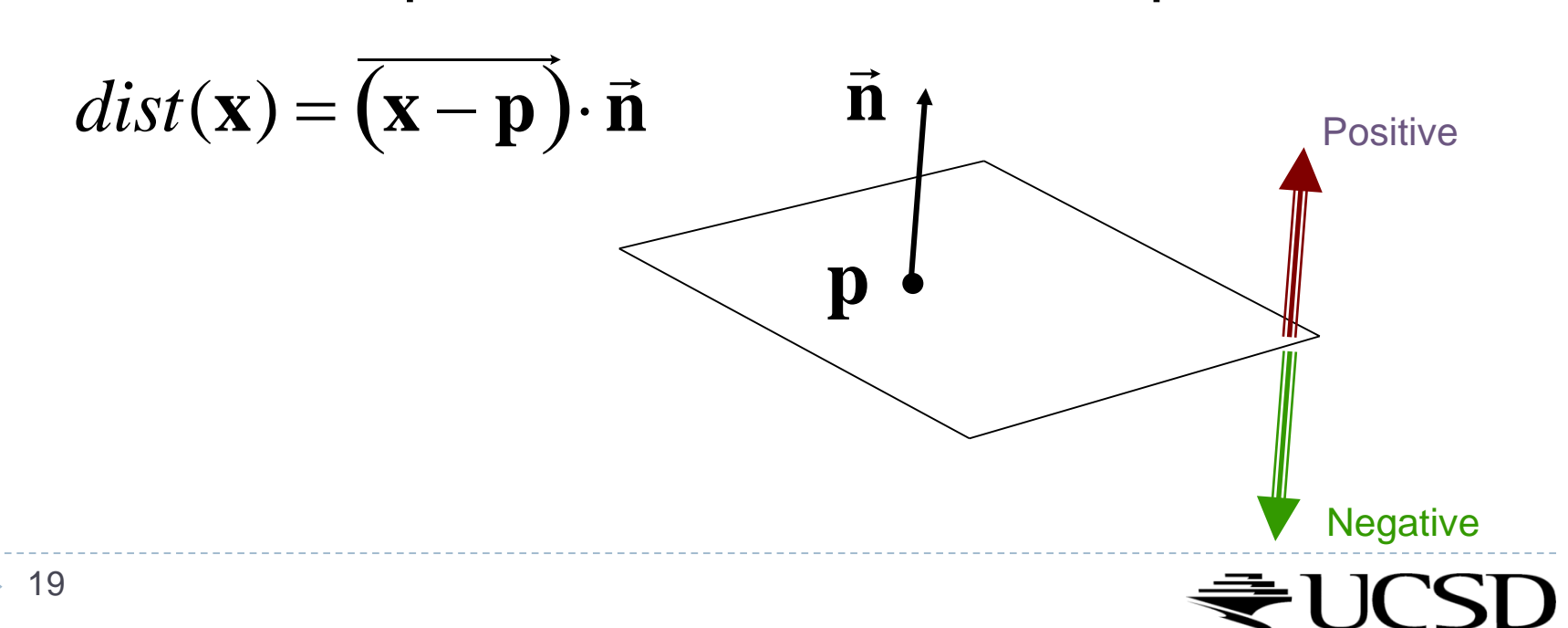

Simplification

$$
dist(\mathbf{x}) = (\mathbf{x} - \mathbf{p}) \cdot \mathbf{n}
$$
  
=  $\mathbf{x} \cdot \mathbf{n} - \mathbf{p} \cdot \mathbf{n}$   

$$
dist(\mathbf{x}) = \mathbf{x} \cdot \mathbf{n} - d, \quad d = \mathbf{p}\mathbf{n}
$$

- *d* is independent of **x**
- **→** d is distance from the origin to the plane
- We can represent a plane with just *d* and **n**

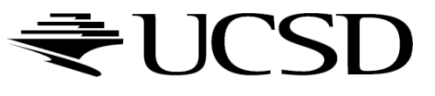

## Frustum With Signed Planes

### ▶ Normal of each plane points outside

- **Multimers** positive distance
- **Mullering in Source Stance is Stance is thance**

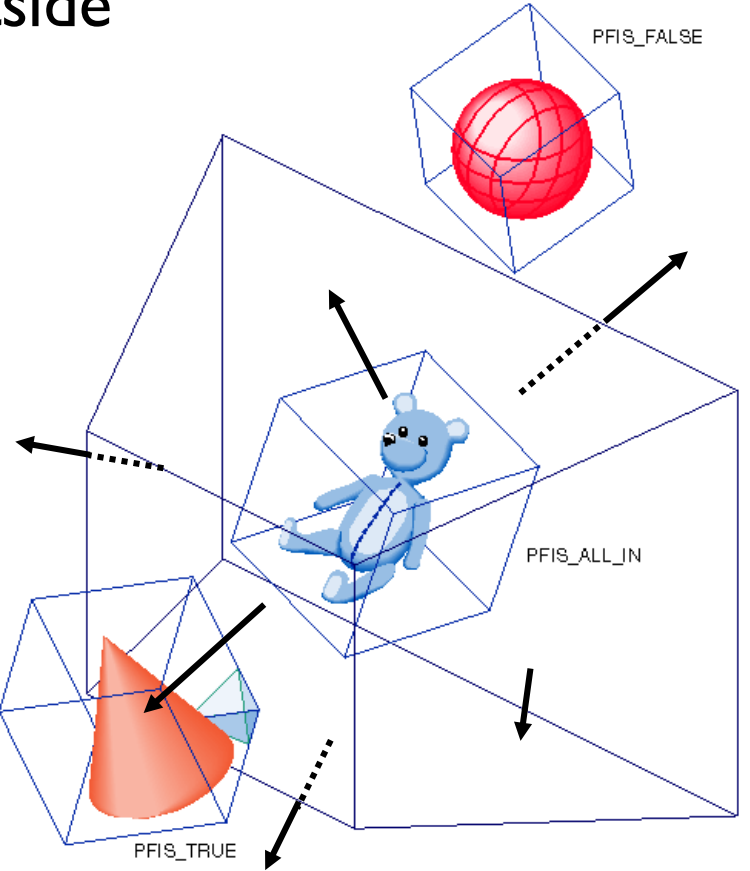

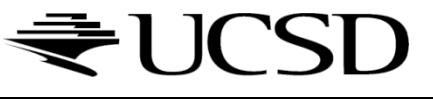

### Test Sphere and Plane

- For sphere with radius *r* and origin **x**, test the distance to the origin, and see if it is beyond the radius
- **Three cases:** *dist*(**x**)>*r*  completely above *dist(***x***)<-r* completely below  $\blacktriangleright$  -r  $\lt dist(\mathbf{x}) \lt r$  $\triangleright$  intersects **•**  $\vec{\bf n}$ **n n** Positive **Negative**

## Culling Summary

- ▶ Pre-compute the normal **n** and value d for each of the six planes.
- Given a sphere with center **x** and radius *r*
- ▶ For each plane:
	- if  $dist(x) > r$ : sphere is outside! (no need to continue loop)
	- add 1 to count if *dist(***x***)<-r*
- If we made it through the loop, check the count:
	- $\triangleright$  if the count is 6, the sphere is completely inside
	- **I** otherwise the sphere intersects the frustum
	- *(can use a flag instead of a count)*

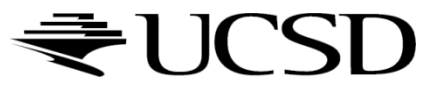

## Culling Groups of Objects

- ▶ Want to be able to cull the whole group quickly
- ▶ But if the group is partly in and partly out, want to be able to cull individual objects

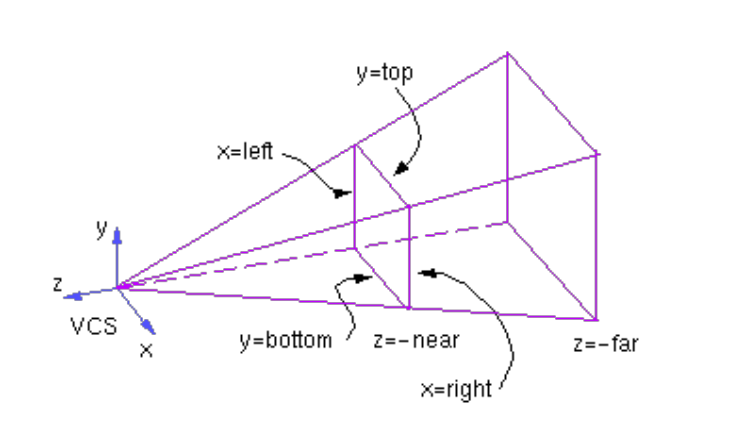

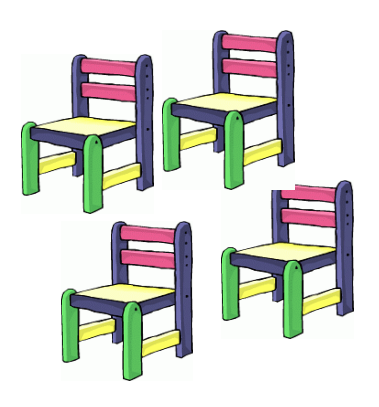

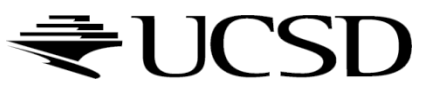

## Hierarchical Bounding Volumes

- ▶ Given hierarchy of objects
- ▶ Bounding volume of each node encloses the bounding volumes of all its children
- ▶ Start by testing the outermost bounding volume
	- If it is entirely outside, don't draw the group at all
	- If it is entirely inside, draw the whole group

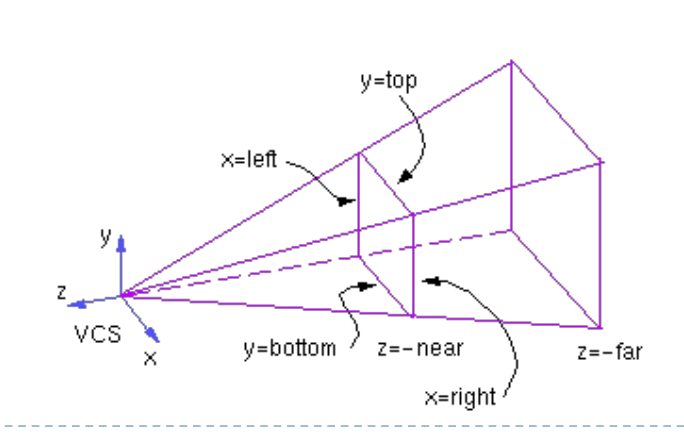

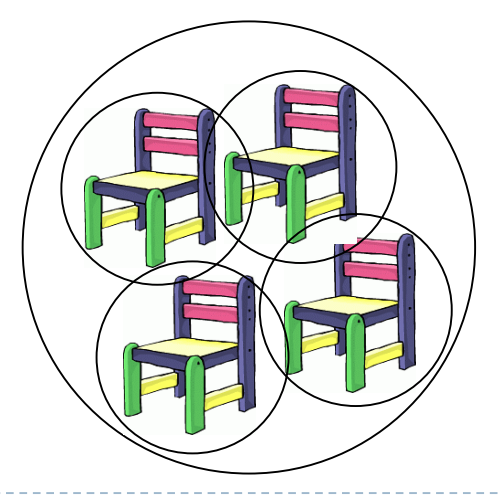

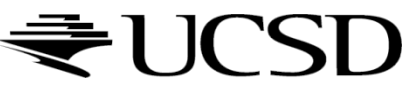

# Hierarchical Culling

- If the bounding volume is partly inside and partly outside
	- **Test each child's bounding volume individually**
	- If the child is in, draw it; if it's out cull it; if it's partly in and partly out, recurse.
	- If recursion reaches a leaf node, draw it normally

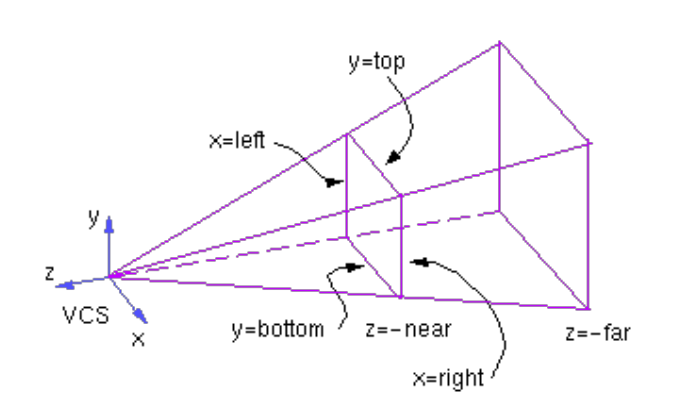

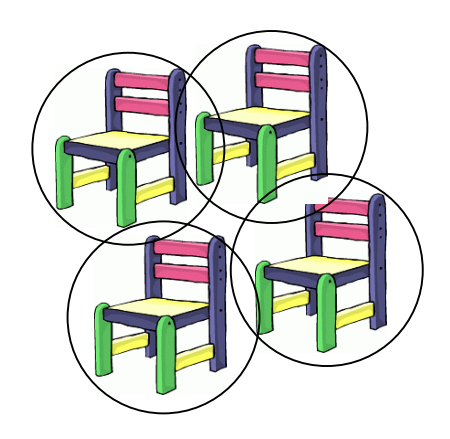

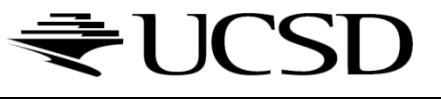

### Video

#### ▶ Math for Game Developers - Frustum Culling

▶ [http://www.youtube.com/watch?v=4p-E\\_31XOPM](http://www.youtube.com/watch?v=4p-E_31XOPM)

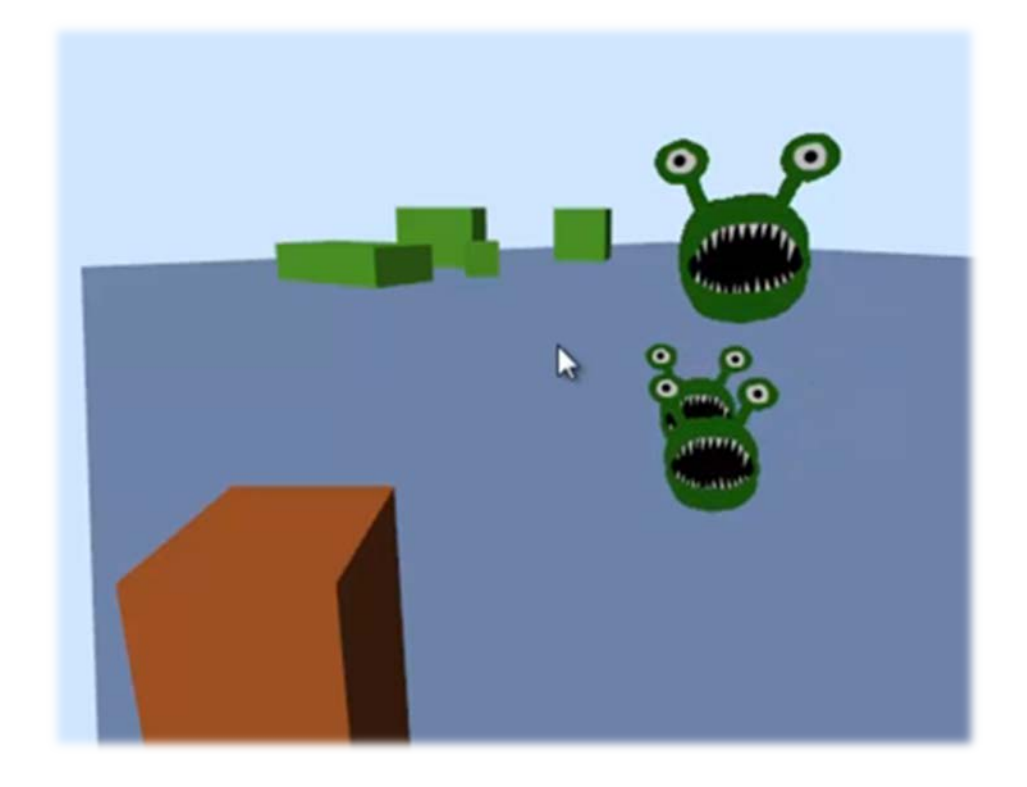

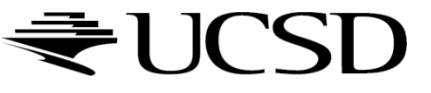

## Occlusion Culling

#### Geometry hidden behind occluder cannot be seen

Many complex algorithms exist to identify occluded geometry

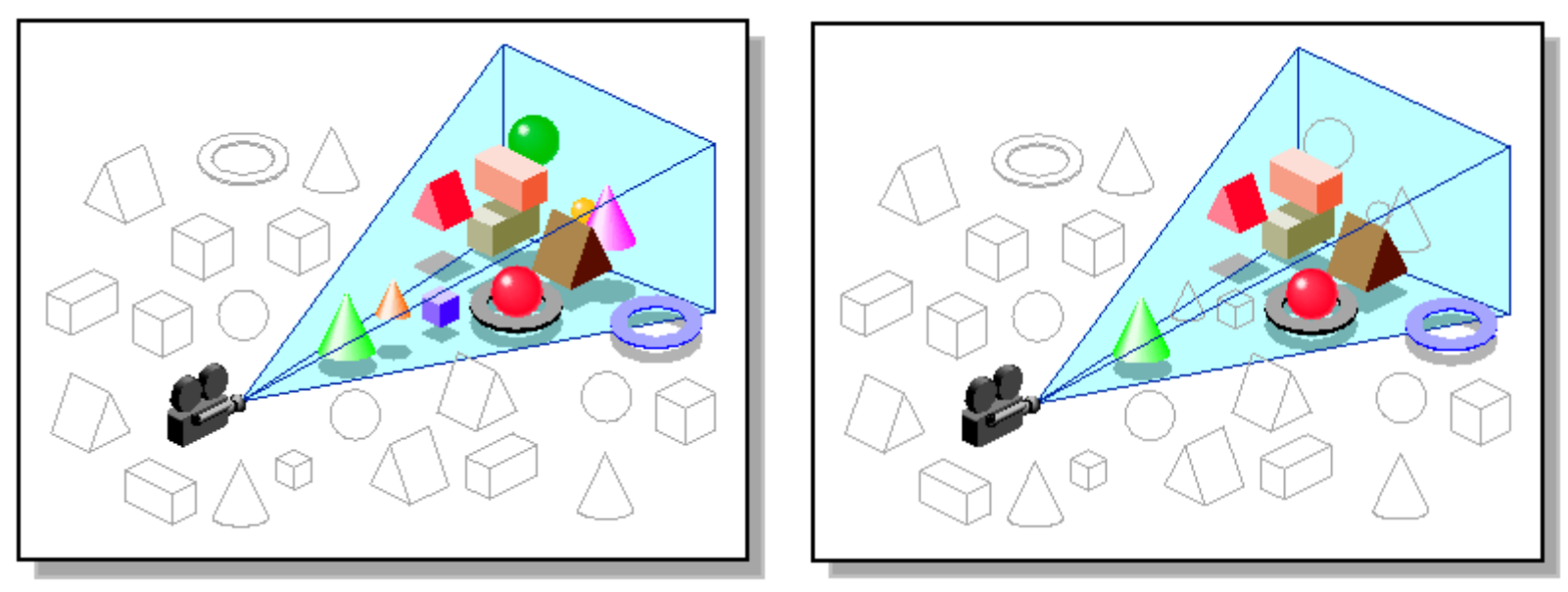

*Images: SGI OpenGL Optimizer Programmer's Guide*

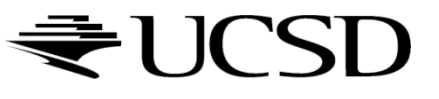

### Video

#### ▶ Umbra 3 Occlusion Culling explained

<http://www.youtube.com/watch?v=5h4QgDBwQhc>

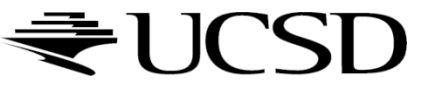

## Level-of-Detail Techniques

#### ▶ Don't draw objects smaller than a threshold

- Small feature culling
- ▶ Popping artifacts
- ▶ Replace 3D objects by 2D impostors
	- **Textured planes representing the objects**

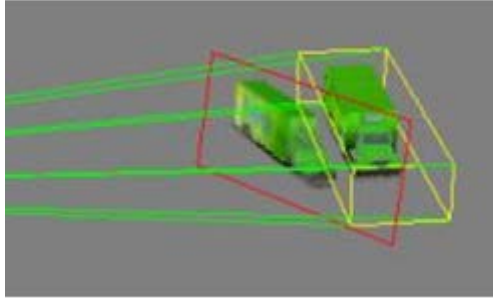

Impostor generation

▶ Adapt triangle count to projected size

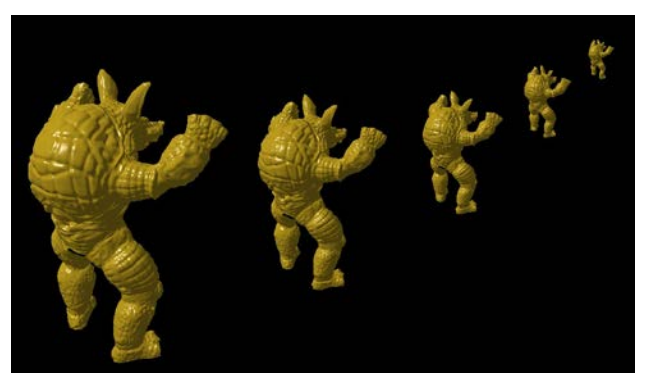

30 Size dependent mesh reduction *(Data: Stanford Armadillo)*

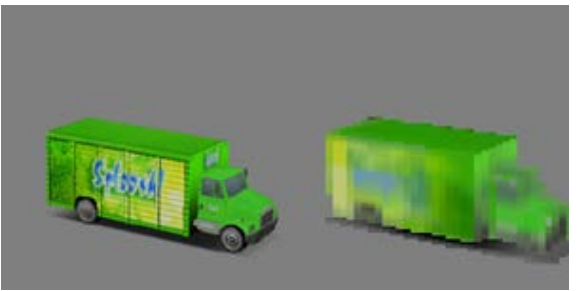

Original vs. impostor